### *Segmentation with Fiji*

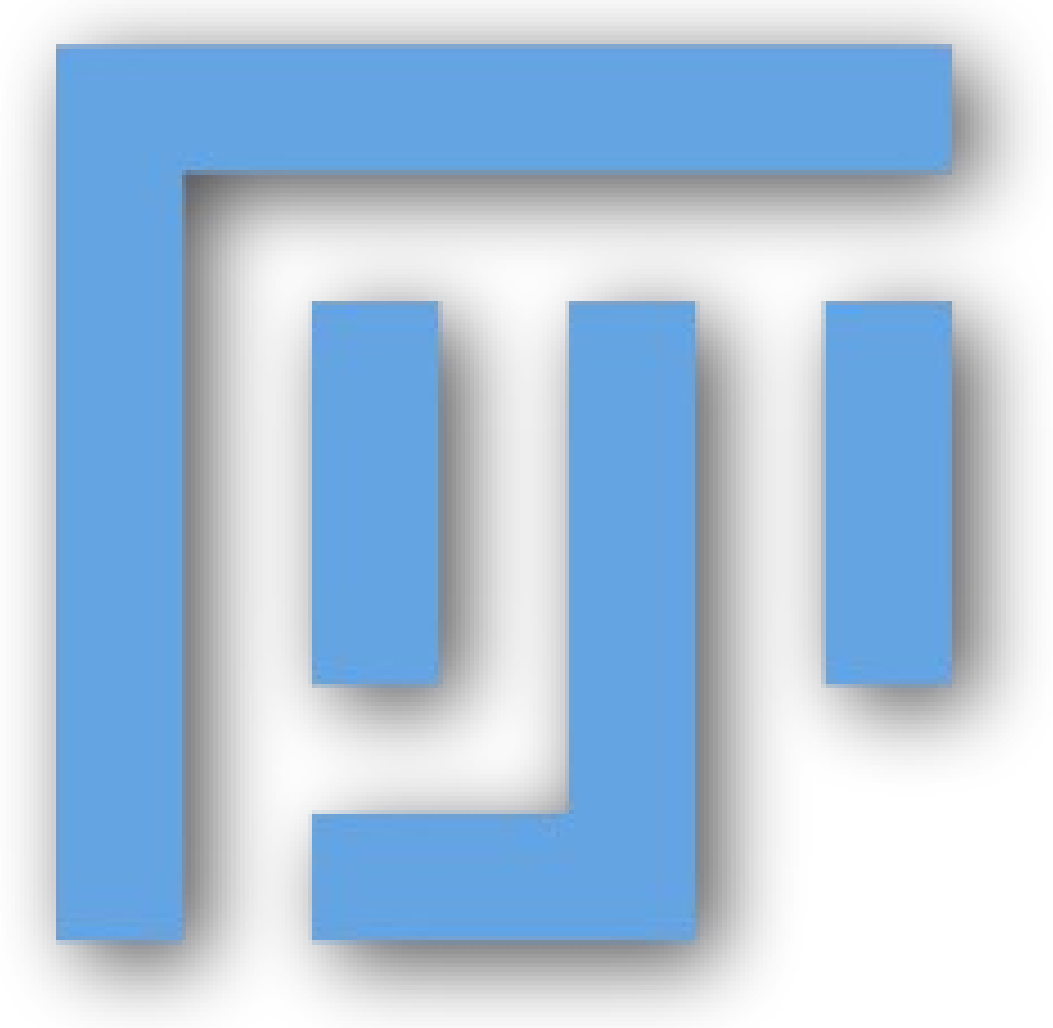

<http://imagej.net/Presentations>

# *What is Segmentation?*

- Traditionally:
	- preprocessing + thresholding
- Advanced techniques:
	- active contours (mostly interactive)
	- graph-based methods
	- machine learning!

http://imagej.net/Segmentation

#### *Basic Segmentation (1/2)* Apply a threshold

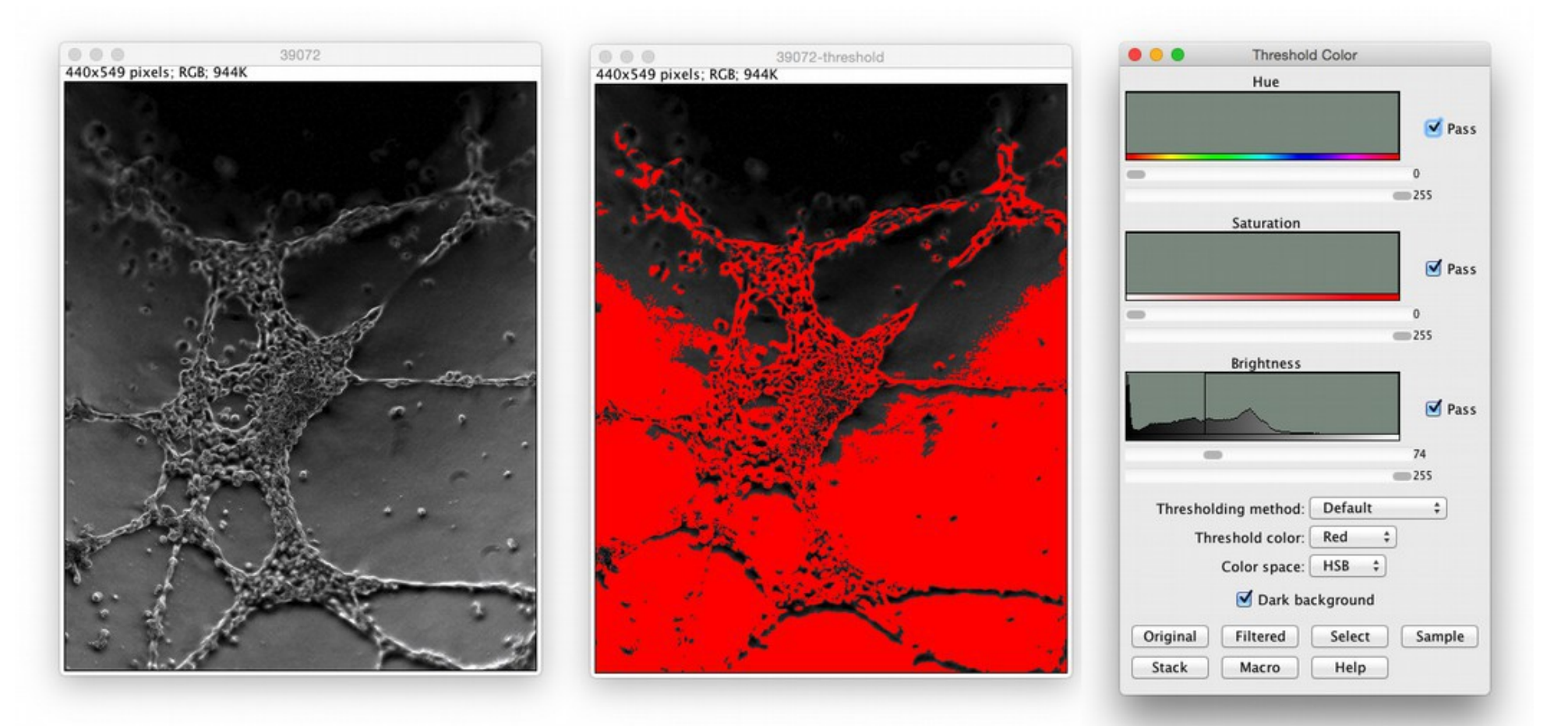

<http://www.cellimagelibrary.org/images/39072>

# *Basic Segmentation (2/2)*

#### Subtract background

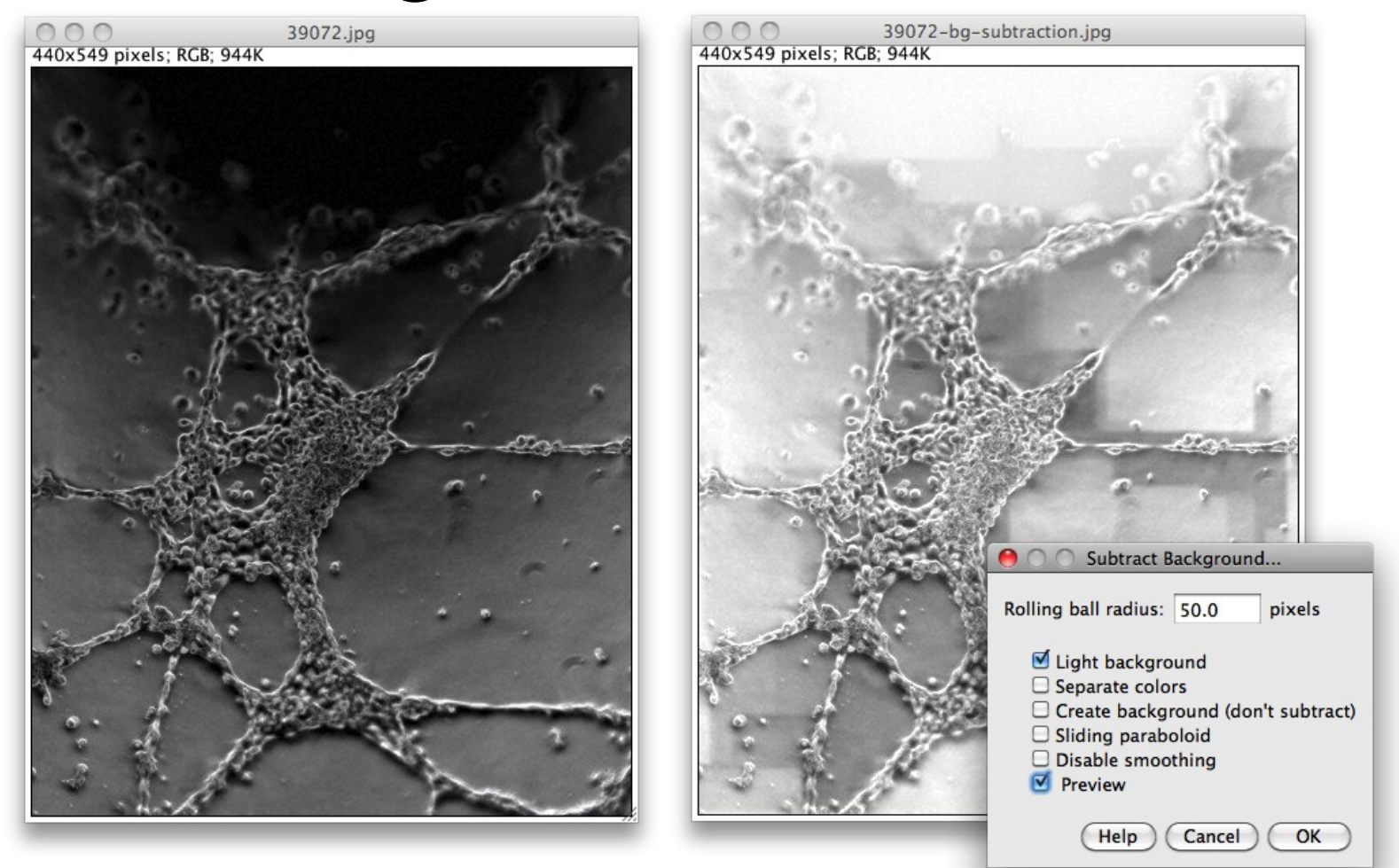

<http://imagej.net/docs/menus/process.html#background>

# *What's going wrong?*

- Uneven illumination
- Subtract Background is too clever
- JPEG artifacts!

#### How can we do better?

- "wash out" details to obtain background
- subtract background to fix illumination

# *Do It Yourself*

- Duplicate... image
- Make 8-bit
- Apply a Gaussian blur (large radius)
- Image Calculator: subtract blurred image from original
- Make result 8-bit again

… that was a lot of work. Good thing there's a *Macros* workshop!

### *Preprocessing*

#### File>Open Samples>Dot Blot (7K)

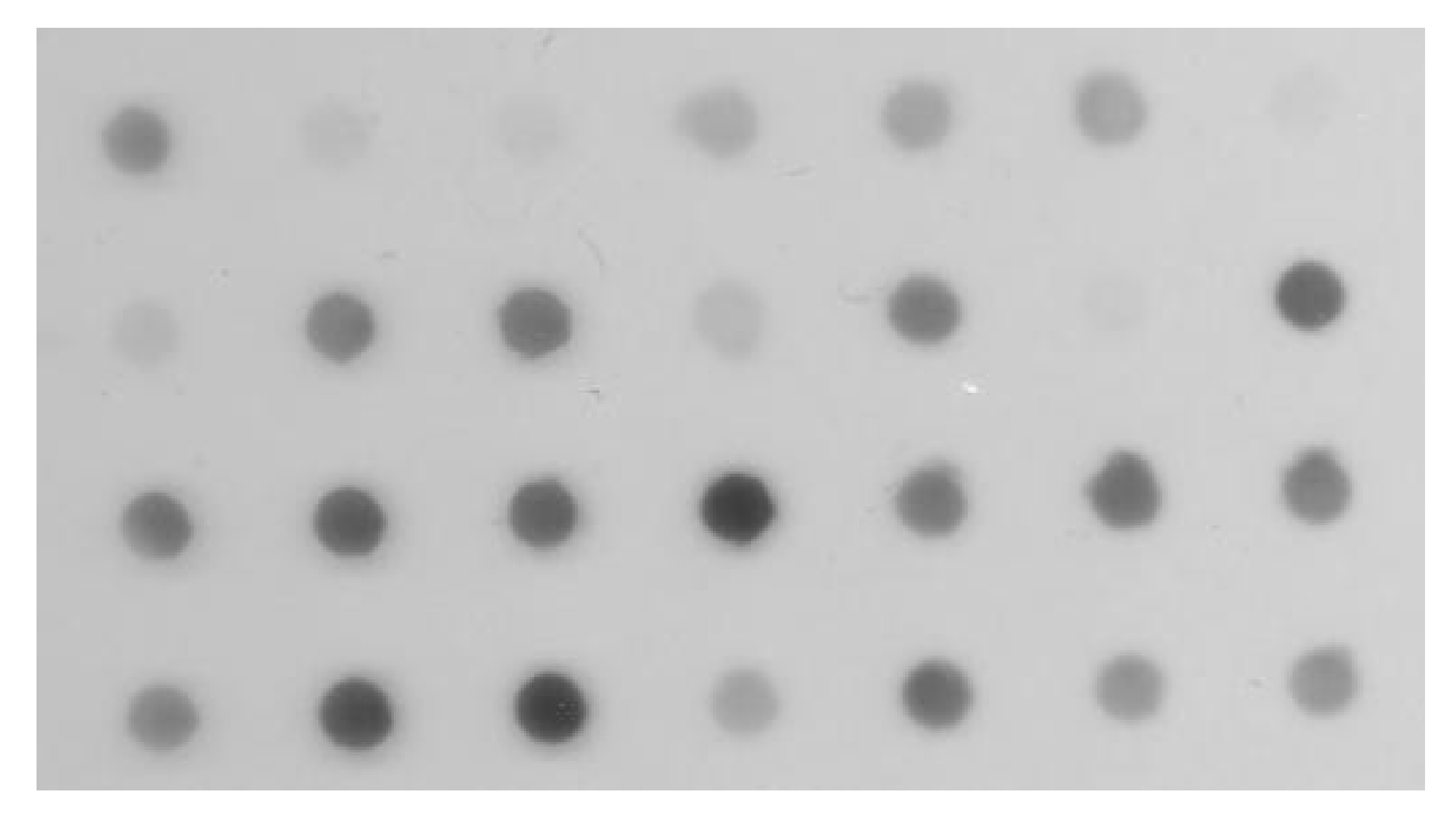

### *Why preprocessing?*

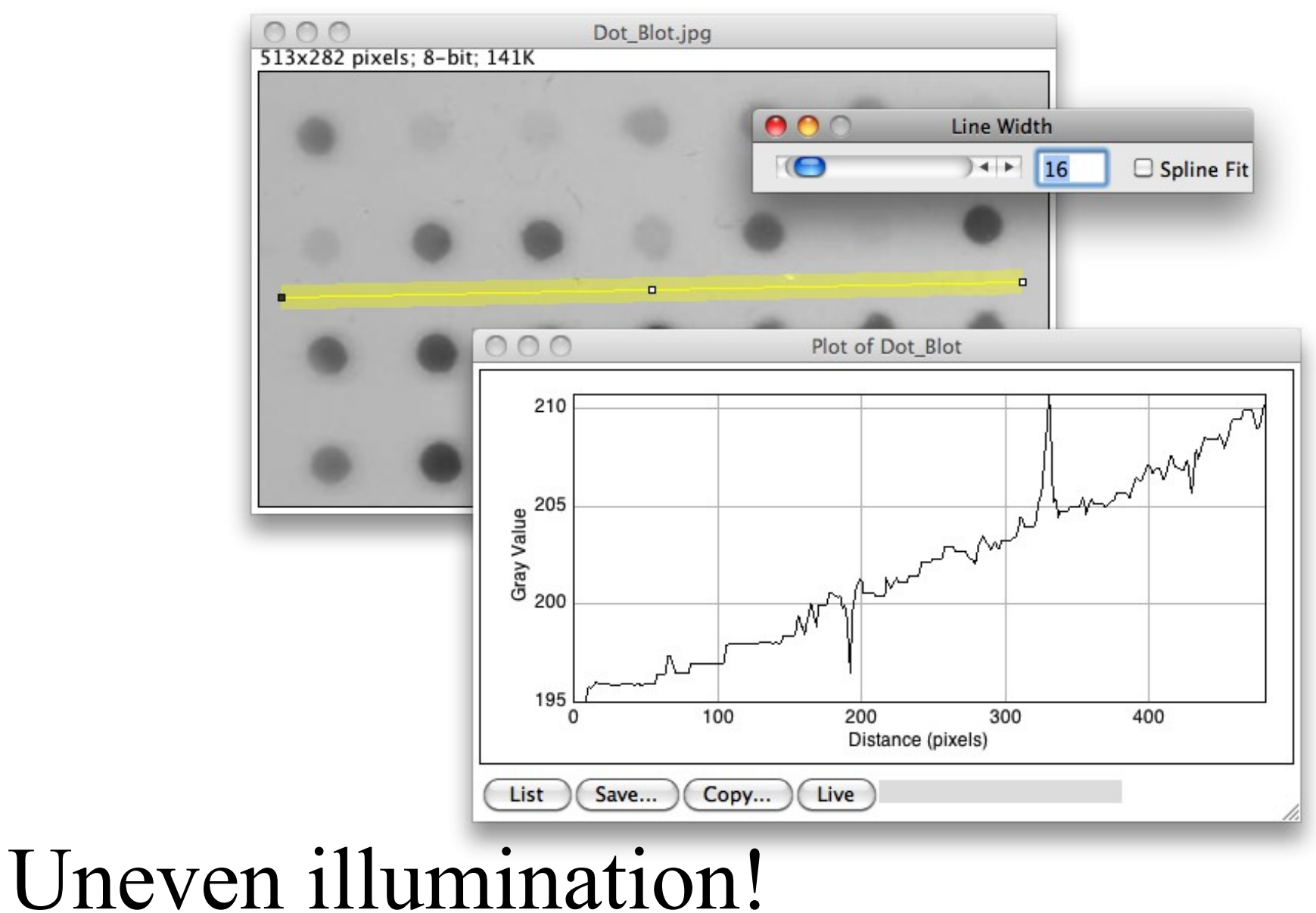

# *Why preprocessing?*

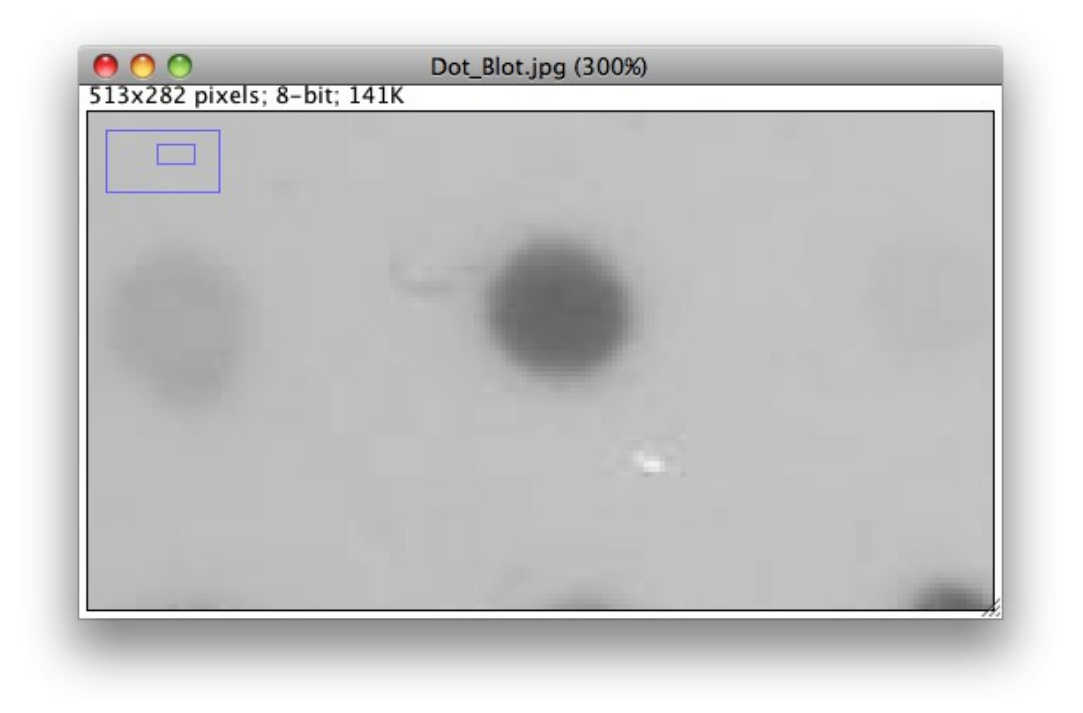

#### Artifacts (smudges, scratches, JPEG)!

# *Preprocessing steps*

Plan: preprocess the image to obtain a segmentation, then measure original

- Median to remove scratches
- Smooth
- Subtract background (maximum filter)

# *Dot Blot preprocessing*

run("Duplicate...", "title=median"); run("Median...", "radius=7"); run("32-bit"); run("Gaussian Blur...", "radius=2");  $id1 = getImageID()$ ; run("Duplicate...", "title=max"); run("Maximum...", "radius=20");  $id2 = getImageID()$ ; imageCalculator("Subtract create 32-bit", id1, id2); run("8-bit"); setAutoThreshold("Triangle");

# *Further Preprocessing*

- Median
- Gaussian
- Bilateral filter or anisotropic diffusion
- Background subtraction
- Morphological operations with masks
- Bandpass filters

### *Real-world segmentation*

#### File>Open Samples>Embryos (42K)

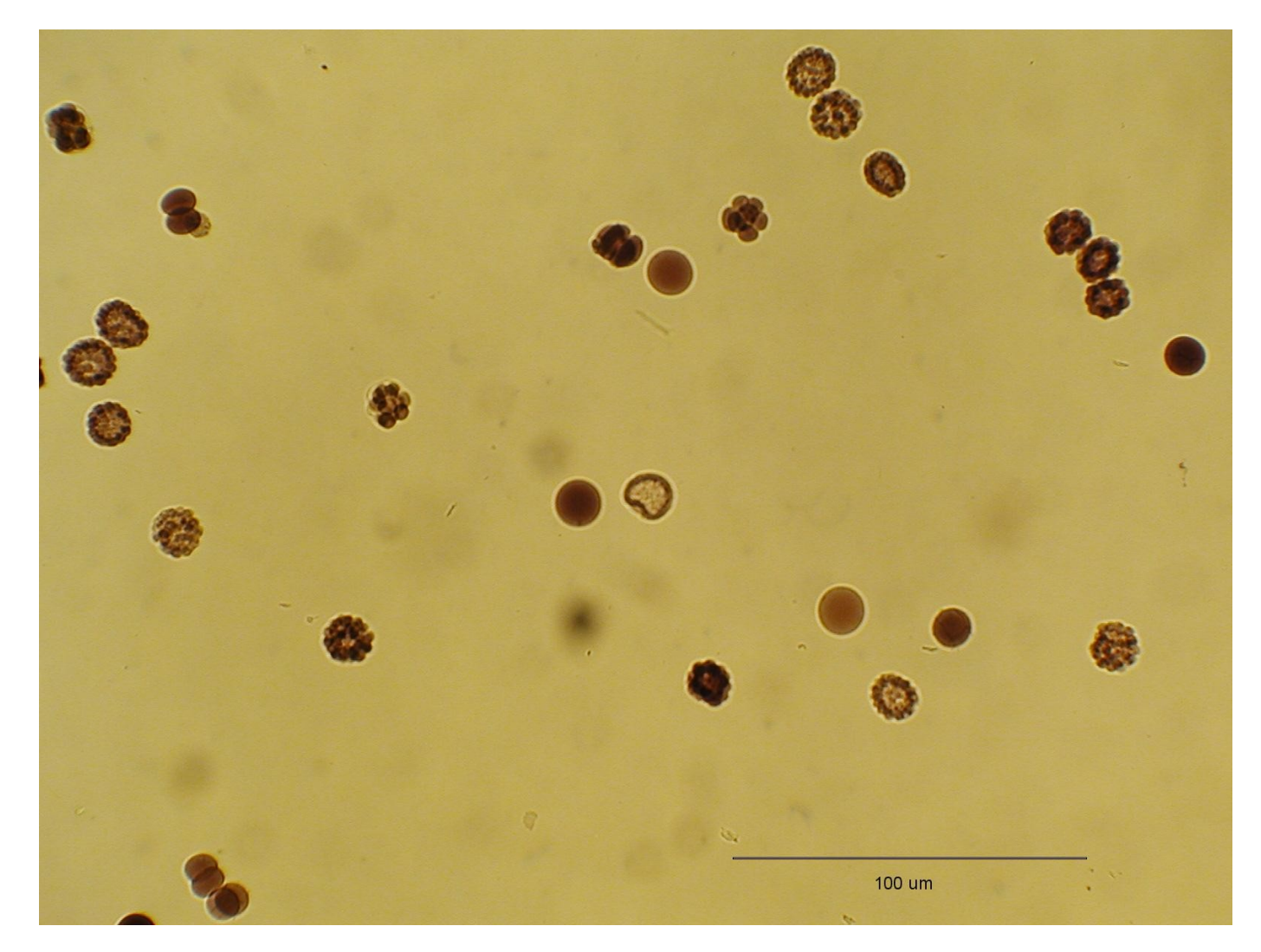

### *Real-world segmentation*

#### Segment based on all channels: 8-bit Or could use one channel: Split Channels

- Threshold
- Create Mask
- Fill Holes
- Watershed
- Analyze Particles

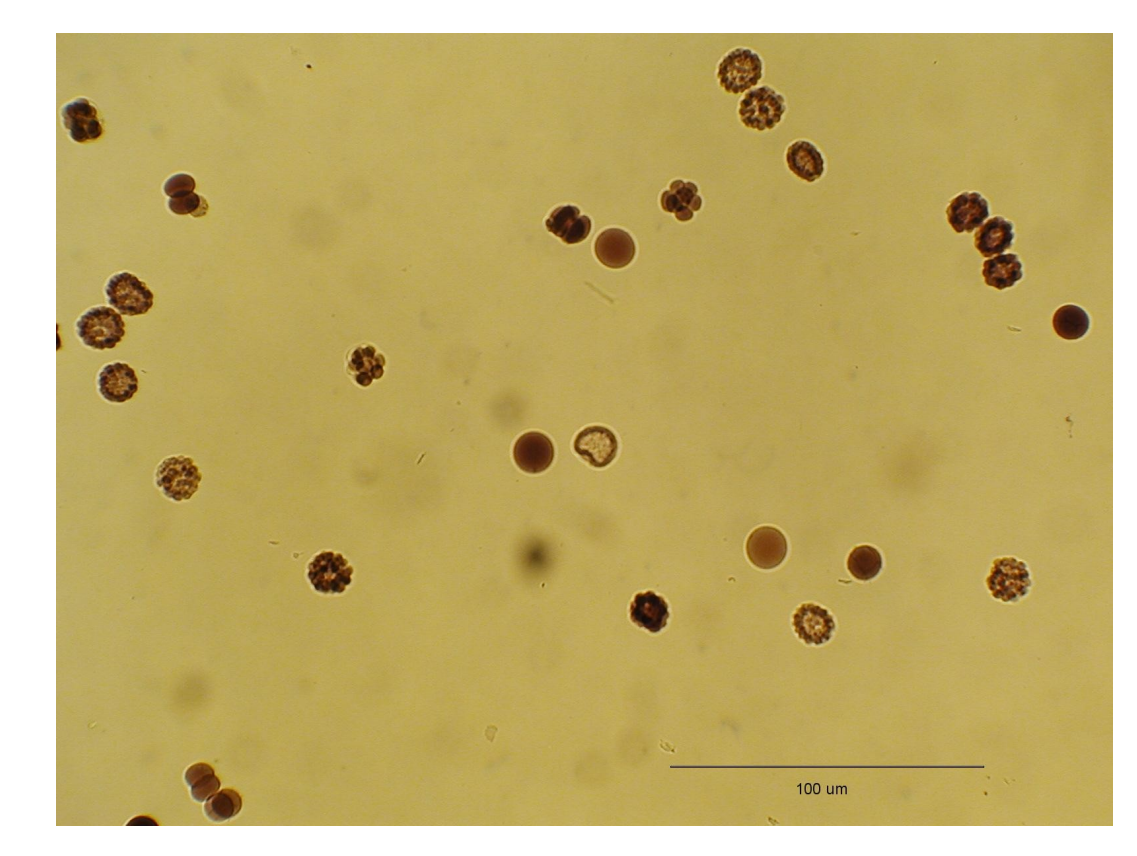

### *Real-world segmentation*

Challenges:

- Color
- Holes
- Touching objects
- Out-of-focus objects
- Embedded scale bar

### *Trainable Segmentation*

#### Automation through Machine Learning:

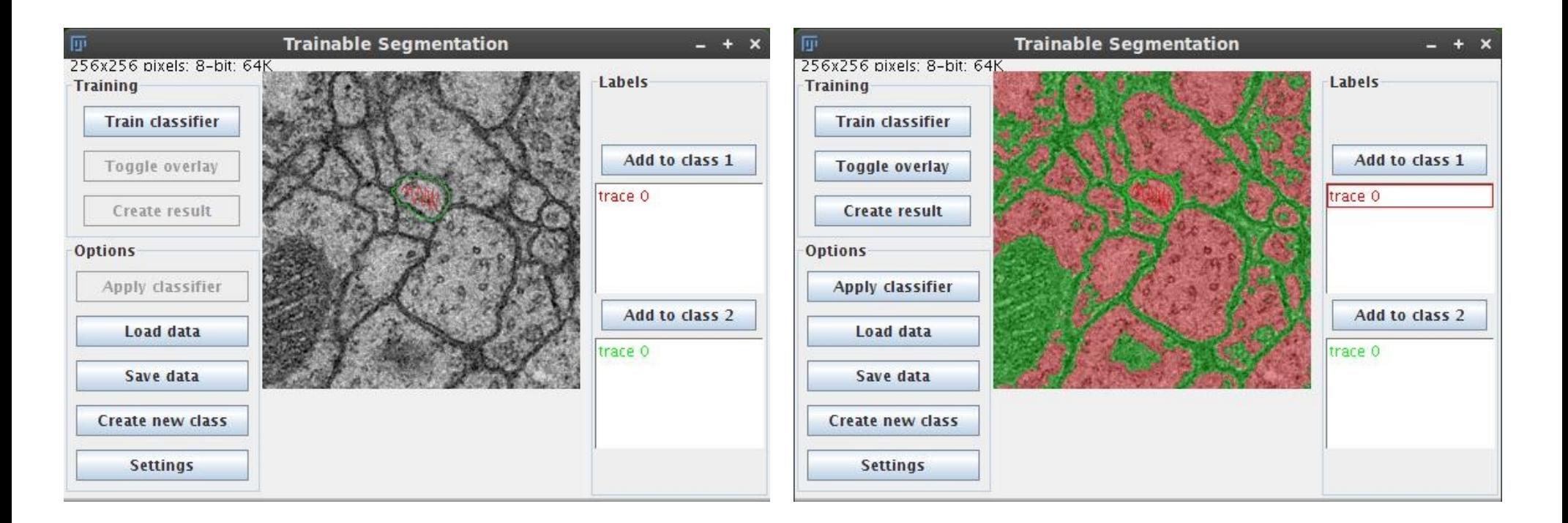

#### http://imagej.net/Trainable\_Segmentation

*Further reading*

Help from the community—ImageJ mailing list!  $\sim$ 2000 members: http://imagej.net/Help

Segmentation overview:

http://imagej.net/Segmentation

Scripting guide:

http://imagej.net/Scripting

Additional workshops and presentations:

http://imagej.net/Presentations